# WiiWare Tutorial

Dan Chang Senior Software Engineer Software Development Support Group

### Roadmap

- **How to build a WiiWare game**
- How to incorporate the Users Manual
- Summary

Nintendo Confidential

linten

### **Requirements**

• Revolution Development Environment

- NDEV, Firmware 17.2.0 or 21.2.2, RVL SDK 2.4 patch 2+ , RSO Library (2006/12/19), CodeWarrior RVL v3.0 Alpha 5, Cygwin bash, make, OpenSSL v0.98b-1 (older version; get it from WarioWorld)
- NADK v1.5 Nmenu patch + common patch
- VCMV v1.8 patch 5
- NAND Application Guidelines & Lotcheck **documents**

Nintendo Confidential

Vinfen

# NADK

- NAND application development kit
- Usual game on NDEV: data files stored in DvdRoot folder
- NAND applications: collect into .wad file
- Use CNT API to access files in .wad
- NAND apps cannot access optical drive

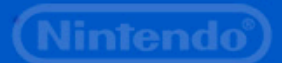

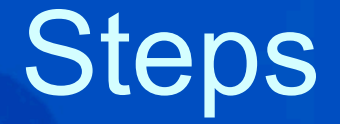

• 1. Create the application • 2. Convert to a NAND application • 3. Import into NAND • 4. Execute NAND application

#### 1. Create the Application

- Place data in special location
- Write code to access data using CNT API
- Build and test .ELF

#### Data Files

• Pick N sequentially starting from 2 – VCMV demo uses 2 through 5 • We'll use  $N = 6$  for this demo • Create a folder contentN in DvdRoot • Place all data files in a contentN folder in **DvdRoot** 

# CNT API

• CNT API modeled on DVD API • Code Changes Overview – Write code using CNTxxxx API calls – Or change existing DVDxxxx calls to CNTxxxx • Can switch between DVD or NAND versions of CNT API through build process – No need to change code or #ifdef code

#### Initialize

#include <revolution/cnt.h> #define TARGET\_CONTENT 6

s32 rv; CNTHandle Cnt;

CNTInit(); rv = CNTInitHandle(TARGET\_CONTENT, &Cnt, &Allocator1);

# Open File

CNTFileInfo fileInfo;

rv = CNTOpen(&Cnt, fileName, &fileInfo);

Nintendo Confidential

**Nintend** 

#### Read File

fileSize = CNTGetLength(&fileInfo);

buf = (u8\*)MEMAllocFromAllocator( &Allocator1, OSRoundUp32B(fileSize));

rv = CNTRead(&fileInfo, (void\*)buf, (u32)OSRoundUp32B(fileSize), 0);

CNTClose(&fileInfo);

Nintendo Confidential

linten

#### Build and Test .elf

**\$ make dvdrun**

• Internally, performs these steps:

**\$ make \$ ndrun bin/RVL/cntdemoD.elf**

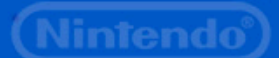

#### 2. Convert to NAND app

**\$ make nandrun**

• This actually – Builds the .wad file – Runs N Menu – Imports the .wad file

– Runs the .wad file

#### Making the .wad

• Internally, performs these steps:

- darchD.exe
	- Packs files in contentN folder into .arc file
- makedol.exe

– Converts .elf file into a Revolution executable format call .dol

• makeWad.exe

– Converts the .dol file + .arc file into a .wad file – Use -m switch to add a banner

### 3. Import into NAND

• Use N Menu to import, delete or run NAND apps – Text version of System Menu's Wii Channels

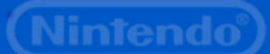

### N Menu

• Three interactive modes

- Import Mode
	- Import .wad from viewer folder in DvdRoot
- Title List Mode
	- View .wad files in NAND
	- Select .wad file to execute
- SD Browser Mode
	- Import .wad from SD Card

# Import

- If N Menu isn't in Import Mode, press B Button repeatedly until screen says "Import List"
- Highlight .wad file and press A Button to Import

# 4. Execute NAND app

- If N Menu isn't in Title List Mode, press B Button repeatedly until screen says "Title List"
- Highlight title and press A Button to launch

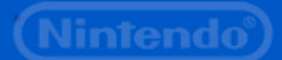

# Setting Game Information

• setncountrycode [ jp | us | eu ] – Specifies the region encoding • setnparentalcontrol ESRB6 – Sets E for Everyone (see manual for all) – Also CERO, USK, PEGI, OFLC • Issue commands before makeWad.exe • Use makeWad.exe to set game code

### Roadmap

- How to build a WiiWare game
- **How to incorporate the Users Manual**
- Summary

Nintendo Confidential

Vinten

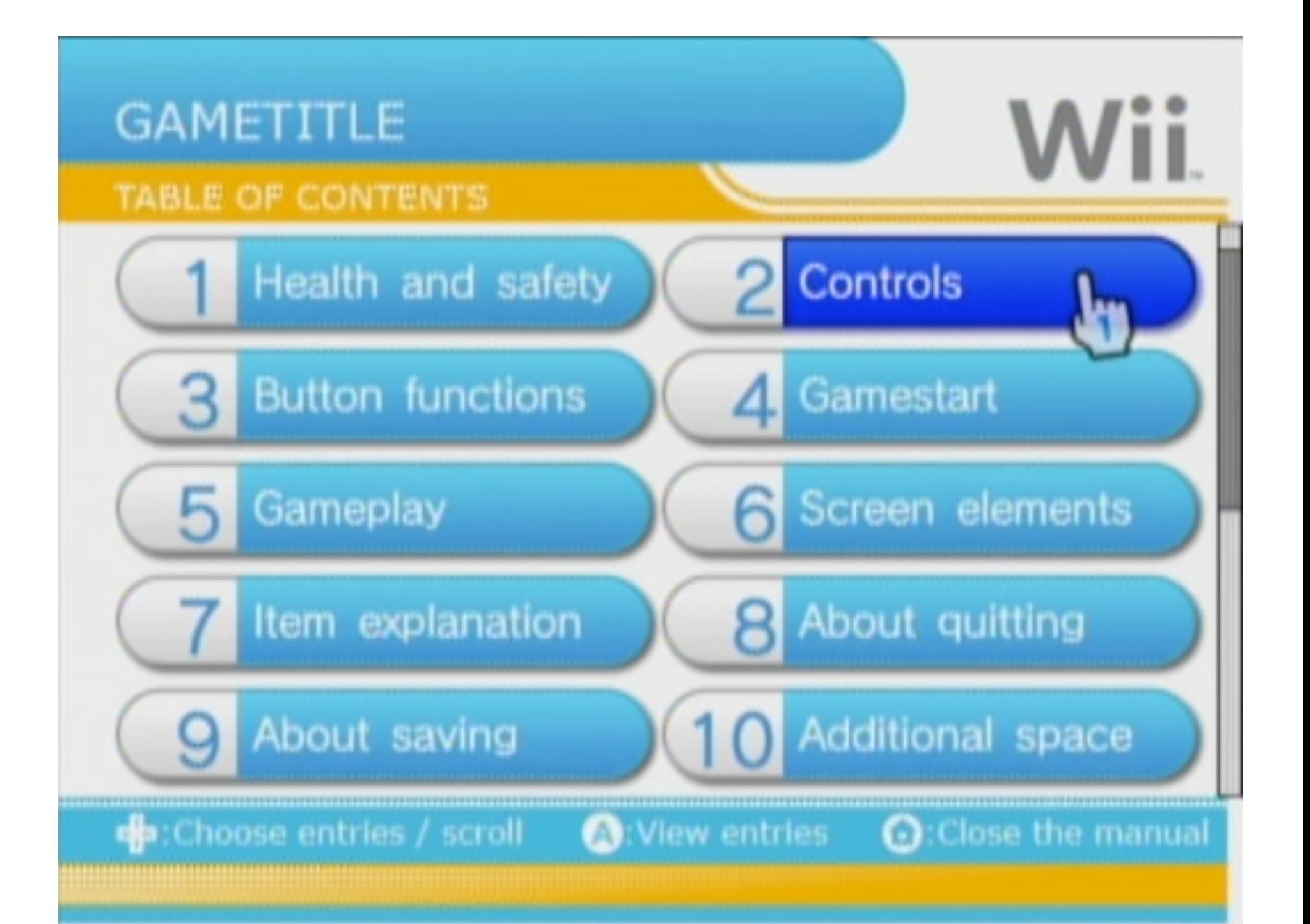

#### Operations Manual

- No printed manuals!
- On-line manual accessed via Home Button **Menu**
- Author manuals in HTML using provided templates
- Archive all pages using darchD.exe
- Use Virtual Console Manual Viewer (VCMV) package to display manual

# VCMV

- Manual viewer based upon Opera browser
- Memory footprint while running
	- 7 MB of MEM1 for component browser RSO
	- ~28 MB of MEM2 during usage (component browser heap, memory resident fonts, rendering buffers & texture buffers, browser work memory, HBM resources, manual contents (up to  $~1.5$  MB)

• Memory released when browser not in useNintendo Confidential

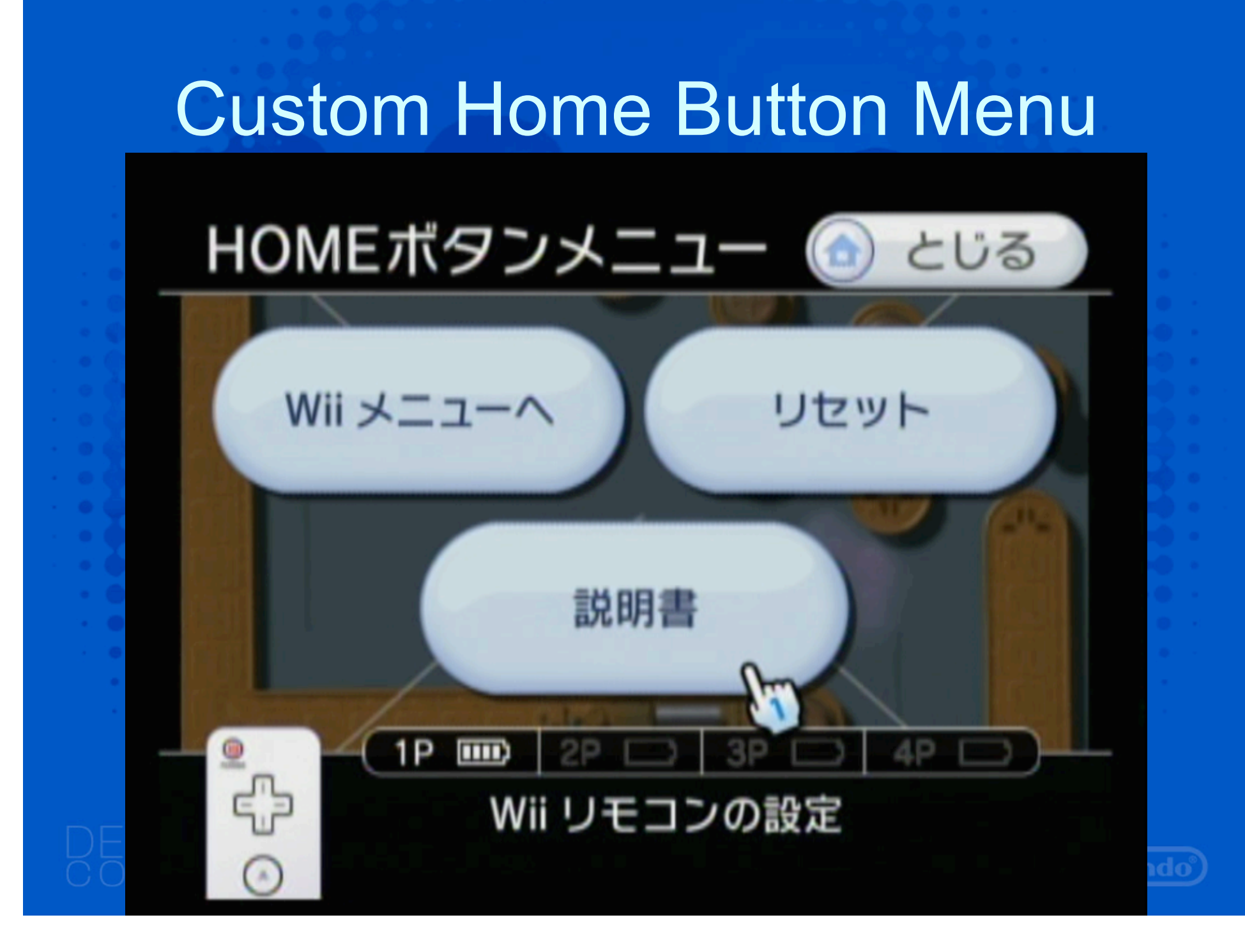

## NAND Memory Limits

• 40 MB limit for the WiiWare game • 16 MB limit for the save data

### Roadmap

• How to build a WiiWare game • How to incorporate the Users Manual • **Summary**

# **Summary**

- You can start today!
- Use CNT API instead of DVD API to work with files
- Write manual using HTML
- Incorporate manual using VCMV
- Limit of 40 MB code + data size

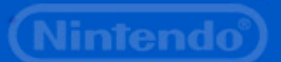

# Questions?

Ask me during the reception/breaks Or e-mail support@noa.com

Nintendo Confidential

Ninteno